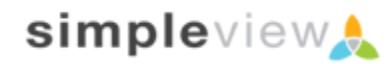

# **Simpleview Membership Management API v. 1.1**

#### **GETTING STARTED**

#### Dear Developer,

Thank you for your interest in the Simpleview CRM API for Membership Management. This version of the API contains methods for various queries of listings data for display on a remote web site, as well as a method to send tracking data back to CRM.

The following steps are required in order to get started. Have your client contact their project manager to set up your API Login and password and provide you with the client's base API URL. Once that is complete and you have this document in hand, you are ready to go. The base url will differ from client to client, but assuming Simpleview was the client, the URL would likely look like **https://api.somesite.com**.

The next step is to decide which version of the API will be easiest for you to use. There is either the SOAP API (also referred to in this documentation as Web Service), or the XML API. The SOAP API takes in objects over the SOAP protocol and returns them the same way. The XML API accepts data as name-value pairs (herein referred to as NVP's) and returns an XML document. In general, whether you choose the XML implementation or the Web Service (SOAP) implementation, the values passed back and forth are the same. The XML implementation uses the SOAP implementation as its base, so it would be rare to find functionality differences between the two, but there may from time to time be slight differences either in naming conventions or results returned. We will try to make note of any of these differences under their respective methods.

To help get you started, there are code samples available to demonstrate interfacing with the API. Currently we have samples for: ASP, C#, ColdFusion, PHP, and Python. These can be shared upon request and we hope to add more in the future.

# **UPDATES TO THE API AND THIS DOCUMENT**

This version of the API as well as its documentation may be updated from time to time. This would encompass handling various tasks such as bug fixes and omissions. We will make every effort to alert and give you advanced warning before any changes are being made that may affect your implementation. This is likely to be limited to adding additional data or at worst minor modifications to formatting.

# **WHAT TO SEND AND WHERE TO SEND IT**

# WHERE TO SEND IT (XML)

All requests sent for listings data should be sent to the following URL:

#### *<<clientbaseurl>>***/webapi/listings/xml/listings.cfm**

#### WHAT TO SEND (XML)

The method invoked is specified by passing the action to the API. All values should be sent via HTTP POST parameters. Any XML values should be sent with the full XML header and should always be encoded in UTF-8. Additional requirements may be specified in the future.

All XML requests require the following parameter specifying the request type.

Action: *String* The type of request you are making.

WHERE TO SEND IT (SOAP)

The URL for the listings Web Service is as follows:

#### *<<clientbaseurl>>***/webapi/listings/soap/listings.cfc?wsdl**

### WHAT TO SEND (SOAP)

The format required for each method differs and the values expected are documented with each individual method.

Note that the method names, when accessed via SOAP, are case-sensitive. In all cases, method names use the "camel-case" convention: the first "word" in the method name is uncapitalized, while the initial letter of each subsequent word is capitalized (e.g. getListingRegions).

### WHAT TO SEND (GENERAL)

All requests require the following parameters:

**Username: String** The username you were assigned **Password: String** The password you were assigned

### **GENERAL RESPONSE INFORMATION**

In the XML Version, all response information is contained with the <response> root node. All responses you receive will contain the following information:

**Data (***Name varies***)**: Object Containing the data to be received The Contents, **name**, and format of the data object varies with each method.

**RequestStatus**: Container for all status information regarding the request sent and response received. The contents of the RequestStatus object also vary with each method but at minimum they will include the following:

- **Status.HasErrors (Boolean) –** flag indicating all non-transport errors
- **Status.Errors (Array)** Array of errors found. At this time all errors returned implies a programming error – either improper formatting of parameters or attempting to access a field(s) that does not exist. As such, they are not meant to be shown to the user. Each error contains the following fields:
	- **ErrorType**: String **ErrorDetail**: String **ErrorMessage**: String
- **Status.Results (Integer) –** Number of results returned by the Method

The following is a sample response element shown in XML Format:

```
<?xml version="1.0" encoding="UTF-8"?>
<RESPONSE>
       <LISTINGTYPES>
              <LISTINGTYPE>
                     <TYPEID>11</TYPEID>
                     <WEBTYPE>1</WEBTYPE>
                     <NAME>Web Listings</NAME>
              </LISTINGTYPE>
       </LISTINGTYPES>
       <REQUESTSTATUS>
              <ERRORS></ERRORS>
              <HASERRORS>0</HASERRORS>
              <RESULTS>1</RESULTS>
       </REQUESTSTATUS>
```
**</RESPONSE>**

# **METHOD OVERVIEW**

The following methods are supported and documented in this API

- getListings
- getListing
- getListingTypes
- getListingRegions
- getCouponCats
- getListingAmenities
- getListingCats
- getListingSubCats
- getCoupons
- getCoupon
- getCouponsByCats
- updateHits

**API METHODS**

# **GETLISTINGS – RETURNS STRUCT ACTION: GETLISTINGS**

• getCouponsByListingID

*METHOD NAME:* 

getListings

#### *PARAMETERS:*

*STRING USERNAME*

*STRING PASSWORD*

*INTEGER PAGENUM*

*INTEGER PAGESIZE*

*STRUCT FILTERS (SEE APPENDIX A FOR FILTERS)*

*INTEGER DISPLAYAMENITIES*

#### *DESCRIPTION:*

This is the most common method sent. This is the method used to search the listings and return back your result set. Paging is supported. A default page size of 15 is used when no page size is specified or when the page size is sent as 0 and the maximum page size allowed is 50.

#### *GETLISTINGS DATA OBJECT (SOAP):*

The data is sent back as an array of maps (also referred to hereafter as structs or structures). Each map by default contains the following fields.

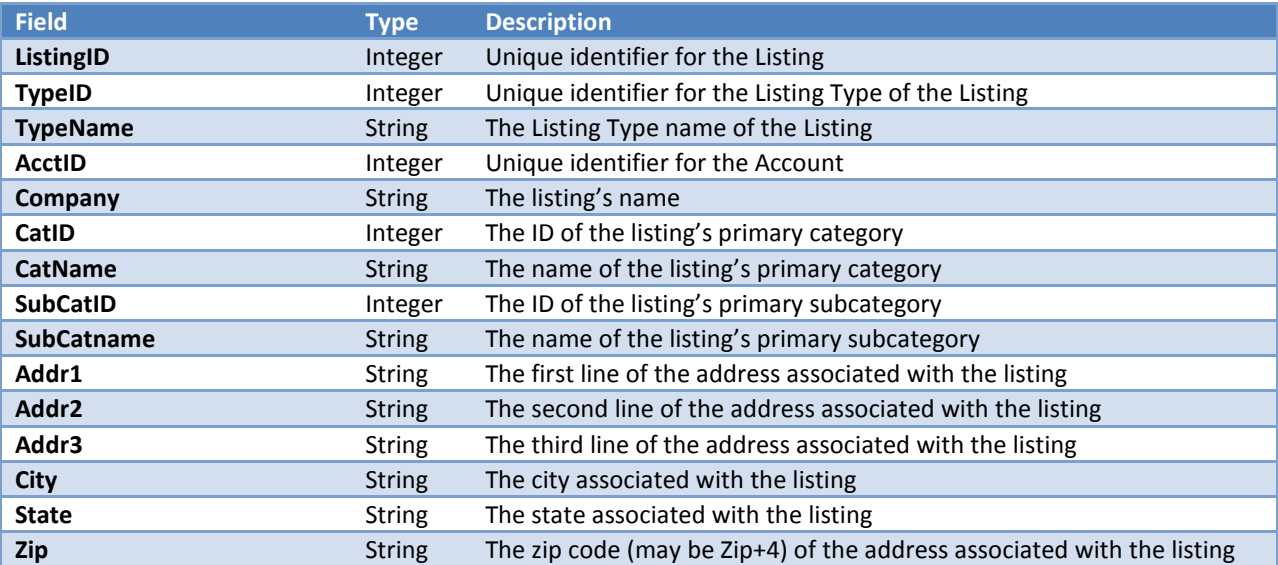

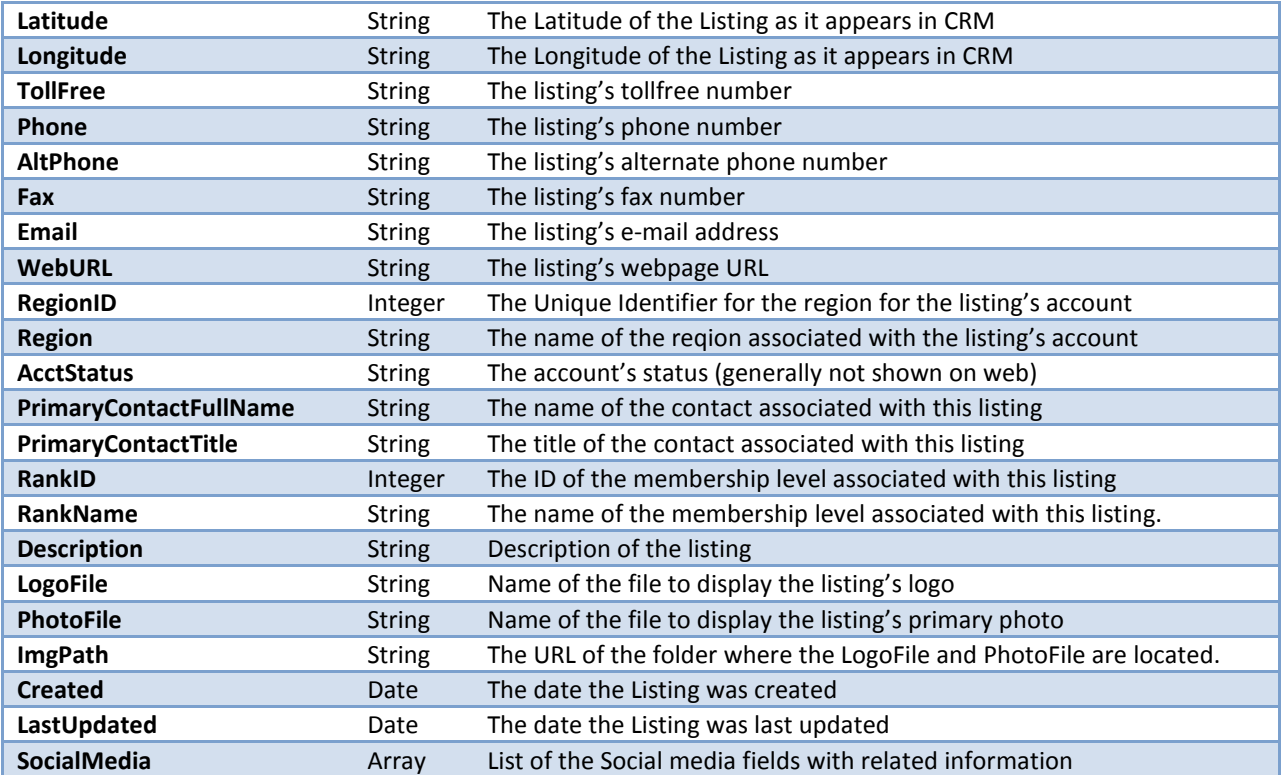

*DATA OBJECT (XML):*

An XML Sample of the default field set is provided below.

# GETLISTINGS RESPONSE (XML REPRESENTATION)

```
<?xml version="1.0" encoding="UTF-8"?>
       <RESPONSE>
              <LISTINGS>
                     <LISTING>
                             <LISTINGID>41661</LISTINGID>
                             <TYPEID>1</TYPEID>
                             <TYPENAME>Web Listing</TYPENAME>
                             <ACCTID>119764</ACCTID>
                             <COMPANY>Simpleview Inc.</COMPANY>
                             <CATID>1574</CATID>
                             <CATNAME>Convention & Group Services</CATNAME>
                             <SUBCATID>48</SUBCATID>
                             <SUBCATNAME>Destination Management Companies</SUBCATNAME>
                             <ADDR1>7430 N La Cholla Blvd</ADDR1>
                             <ADDR2/>
                             <ADDR3/>
                             <CITY>Tucson</CITY>
                             <STATE>AZ</STATE>
                             <ZIP>85741</ZIP>
```
**<LATITUDE /> <LONGITUDE /> <TOLLFREE/> <PHONE>(520) 575-1151</PHONE> <ALTPHONE/> <FAX>(520) 575-1171</FAX> <EMAIL>info@simpleviewinc.com</EMAIL> <WEBURL>www.simpleviewinc.com</WEBURL> <REGIONID>2</REGIONID> <REGION>North</REGION> <ACCTSTATUS>Active</ACCTSTATUS> <PRIMARYCONTACTFULLNAME>R. George</PRIMARYCONTACTFULLNAME> <PRIMARYCONTACTTITLE/> <RANKID>1</RANKID> <RANKNAME>Default</RANKNAME> <DESCRIPTION>Listing description...</DESCRIPTION> <LOGOFILE>sv\_signature2.gif</LOGOFILE> <PHOTOFILE/> <IMGPATH>http://www.simpleviewinc.com/images/</IMGPATH> <CREATED>01-01-2002</ CREATED> <LASTUPDATED>01-10-2009</LASTUPDATED> </LISTING> </LISTINGS> <REQUESTSTATUS> <ERRORS></ERRORS> <HASERRORS>0</HASERRORS> <RESULTS>1</RESULTS> <PAGESIZE>2</PAGESIZE> <PAGENUM>1</PAGENUM> </REQUESTSTATUS> </RESPONSE>**

# **GETLISTING – RETURNS STRUCT ACTION: GETLISTING**

#### *METHOD NAME:*

getListing

#### *PARAMETERS:*

*STRING USERNAME*

*STRING PASSWORD*

*INTEGER LISTINGID*

# *INTEGER UPDATEHITS*

# *DESCRIPTION:*

This method is used to retrieve a single listing, given a Listing ID.

# *GETLISTING DATA OBJECT (SOAP):*

The data is sent back as a map, containing the following fields by default.

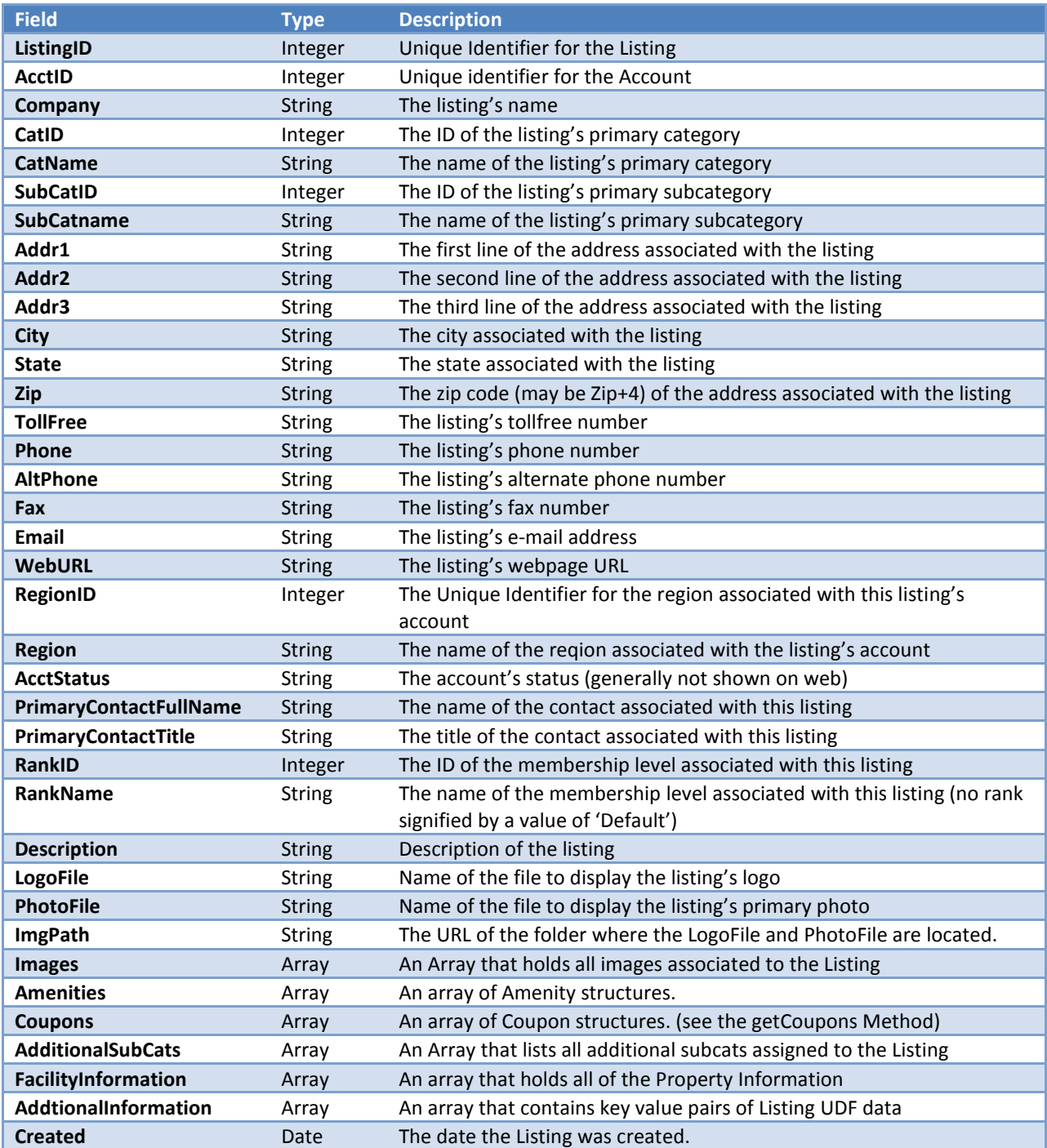

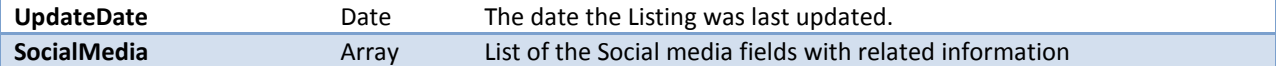

The Amenities array consists of a series of structures which contain the following fields by default:

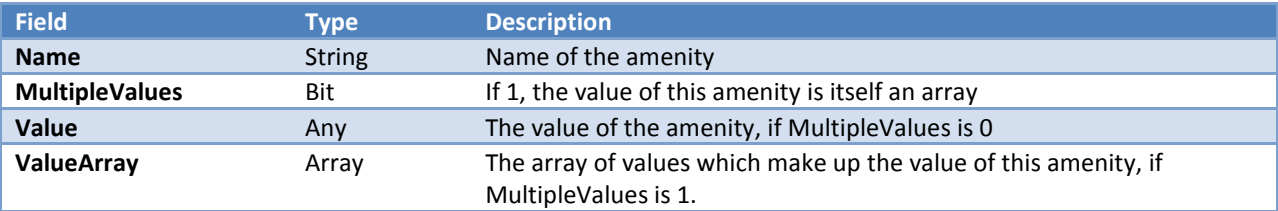

*DATA OBJECT (XML):*

An XML Sample of the default fieldset is provided below.

### GETLISTING RESPONSE (XML REPRESENTATION)

```
<?xml version="1.0" encoding="UTF-8"?>
       <RESPONSE>
              <LISTING>
                     <LISTINGID>41661</LISTINGID>
                     <ACCTID>119764</ACCTID>
                     <COMPANY>Simpleview Inc.</COMPANY>
                     <CATID>1574</CATID>
                     <CATNAME>Convention &amp; Group Services</CATNAME>
                     <COUPONS>
                            <COUPON>
                                   <COUPONID>46</COUPONID>
                                   <OFFERTITLE>Title and or short description goes here</OFFERTITLE>
                                   <OFFERTEXT>Long Description Goes here</ OFFERTEXT>
                                   <OFFERLINK>http://www.someurl.com</ OFFERLINK>
                                   <REDEEMSTART>9/1/2009</REDEEMSTART>
                                   <REDEEMEND>10/1/2009</REDEEMEND>
                                   <POSTSTART>9/1/2009</ POSTSTART>
                                   <POSTEND>10/1/2009</ POSTEND>
                                   <COUPONCATS>
                                           <ITEM>
                                                  <COUPONCATID>3</ COUPONCATID>
                                                  <COUPONCATNAME>Hotels</COUPONCATNAME>
                                           </ITEM>
                                   </ COUPONCATS>
                            </ COUPON>
                     </COUPONS>
                     <SUBCATID>48</SUBCATID>
                     <SUBCATNAME>Destination Management Companies (DMCs)</SUBCATNAME>
                     <ADDITIONALSUBCATS>
                            <ITEM>
```
**<CATID>5</CATID>**

**<CATNAME>A Category</ CATNAME>**

**<SUBCATID>34</SUBCATID>**

**<SUBCATNAME>A Sub-category</SUBCATNAME>**

**</ ITEM> </ADDITIONALSUBCATS>**

**<ADDR1>7430 N La Cholla Blvd</ADDR1>**

**<ADDR2/>**

**<ADDR3/>**

**<CITY>Tucson</CITY>**

**<STATE>AZ</STATE>**

**<ZIP>85741</ZIP>**

**<LONGITUDE />**

**<LATITUDE />**

**<TOLLFREE/>**

**<PHONE>(520) 575-1151</PHONE>**

**<ALTPHONE/>**

**<FAX>(520) 575-1171</FAX>**

**<EMAIL>info@simpleviewinc.com</EMAIL>**

**<WEBURL>www.simpleviewinc.com</WEBURL>**

**<REGIONID>2</REGIONID>**

**<REGION>North</REGION>**

**<ACCTSTATUS>Active</ACCTSTATUS>**

**<PRIMARYCONTACTFULLNAME>Dr. Ryan George, III</PRIMARYCONTACTFULLNAME>**

**<PRIMARYCONTACTTITLE/>**

**<RANKID>1</RANKID>**

**<RANKNAME>Default</RANKNAME>**

**<DESCRIPTION>Listing description...</DESCRIPTION>**

**<LOGOFILE>sv\_signature2.gif</LOGOFILE>**

**<PHOTOFILE/>**

**<IMGPATH>http://www.simpleviewinc.com/images/admin/logos/</IMGPATH> <AMENITIES>**

**<ITEM>**

**<NAME>Total Rooms</NAME>**

**<MULTIPLEVALUES>0</MULTIPLEVALUES>**

**<VALUE>650</VALUE>**

```
<VALUEARRAY/>
```
**</ITEM>**

**<ITEM>**

**<NAME>Room Service Offered</NAME>**

**<MULTIPLEVALUES>1</MULTIPLEVALUES>**

**<VALUE/>**

**<VALUEARRAY>**

**<ITEM>24-Hour</ITEM> <ITEM>Breakfast</ITEM>**

**<ITEM>Dinner</ITEM>**

#### **</VALUEARRAY>**

**</ITEM>**

**</AMENITIES>**

**<FACILITYINFORMATION /> <PROPERTYROOMS /> <ADDITIONALINFORMATION /> <IMAGES /> <CREATED>10-12-2002</CREATED>**

**<LASTUPDATED>12-02-2009</LASTUPDATED>**

**</LISTING>**

**<REQUESTSTATUS>**

**<ERRORS></ERRORS> <HASERRORS>0</HASERRORS> <RESULTS>1</RESULTS> <PAGESIZE>2</PAGESIZE>**

**<PAGENUM>1</PAGENUM>**

**</REQUESTSTATUS>**

**</RESPONSE>**

### **GETLISTINGTYPES – RETURNS STRUCT ACTION: GETLISTINGTYPES**

*METHOD NAME:* 

getListingTypes

#### *PARAMETERS:*

*STRING USERNAME*

*STRING PASSWORD*

*BIT WEBONLY*

#### *DESCRIPTION:*

This method is used to retrieve all listing types defined in the database. The results can optionally be restricted to only those types meant to display on the client's website.

#### *GETLISTINGTYPES DATA OBJECT (SOAP):*

The data is sent back as a map, containing the following fields by .

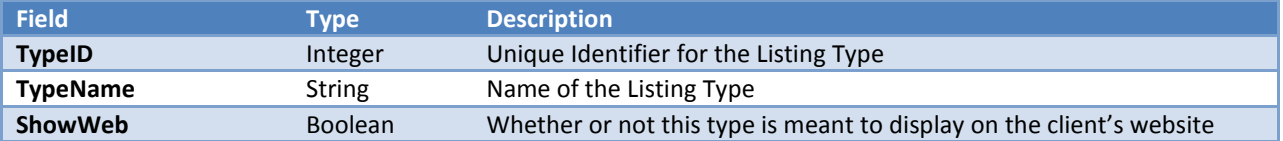

#### *DATA OBJECT (XML):*

An XML Sample of the default fieldset is provided below.

GETLISTINGTYPES RESPONSE (XML REPRESENTATION)

**<?xml version="1.0" encoding="UTF-8"?> <RESPONSE> <LISTINGTYPES> <LISTINGTYPE> <TYPEID>1</TYPEID> <TYPENAME>Website</TYPENAME> <SHOWWEB>1</SHOWWEB> </LISTINGTYPE> <LISTINGTYPE> <TYPEID>2</TYPEID> <TYPENAME>Guide</TYPENAME> <SHOWWEB>0</SHOWWEB> </LISTINGTYPE> </LISTINGTYPES> <REQUESTSTATUS> <ERRORS></ERRORS> <HASERRORS>0</HASERRORS> <RESULTS>2</RESULTS> </REQUESTSTATUS> </RESPONSE>**

# **GETLISTINGCATS – RETURNS STRUCT ACTION: GETLISTINGCATS**

*METHOD NAME:* 

getListingCats

*PARAMETERS:* 

*STRING USERNAME*

*STRING PASSWORD*

*INTEGER LISTINGTYPEID*

#### *DESCRIPTION:*

Returns list of all listing categories within the specified listing type. If the listing type is an empty string or set to 0, the function will return all active listing categories (whose listing types are active and set to show on the web).

*GETLISTINGCATS DATA OBJECT (SOAP):*

The data is sent back as a map, containing the following fields by default.

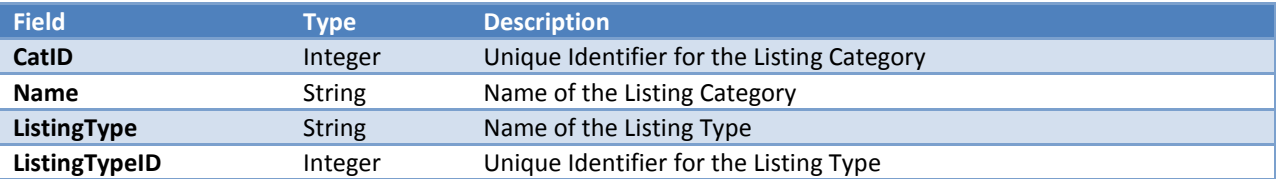

*DATA OBJECT (XML):*

An XML Sample of the default fieldset is provided below.

# GETLISTINGCATS RESPONSE (XML REPRESENTATION)

```
<?xml version="1.0" encoding="UTF-8"?>
       <RESPONSE>
              <LISTINGCATEGORIES>
                     <LISTINGCATEGORY>
                             <CATID>1571</CATID>
                             <NAME>Accommodations</NAME>
                             <LISTINGTYPE>Website</LISTINGTYPE>
                             <LISTINGTYPEID>1</LISTINGTYPEID>
                     </LISTINGCATEGORY>
                     <LISTINGCATEGORY>
                             <CATID>1573</CATID>
                             <NAME>Attractions</NAME>
                             <LISTINGTYPE>Website</LISTINGTYPE>
                             <LISTINGTYPEID>1</LISTINGTYPEID>
                     </LISTINGCATEGORY>
                     <LISTINGCATEGORY>
                             <CATID>1574</CATID>
                             <NAME>Convention & Group Services</NAME>
                             <LISTINGTYPE>Website</LISTINGTYPE>
                             <LISTINGTYPEID>1</LISTINGTYPEID>
                     </LISTINGCATEGORY>
              </LISTINGCATEGORIES>
              <REQUESTSTATUS>
                     <ERRORS></ERRORS>
                     <HASERRORS>0</HASERRORS>
                     <RESULTS>3</RESULTS>
              </REQUESTSTATUS>
       </RESPONSE>
```
# **GETLISTINGSUBCATS – RETURNS STRUCT ACTION: GETLISTINGSUBCATS**

*METHOD NAME:* 

getListingSubCats

#### *PARAMETERS:*

*STRING USERNAME*

*STRING PASSWORD*

*INTEGER LISTINGCATID*

*INTEGER LISTINGTYPEID*

#### *DESCRIPTION:*

Returns list of all listing subcategories within the specified listing category and/or listing type. If the listing category/type is an empty string or set to 0, the function will return all active listing subcategories (whose listing categories and types are active, and the types are set to show on the web).

*GETLISTINGSUBCATS DATA OBJECT (SOAP):*

The data is sent back as a map, containing the following fields by default.

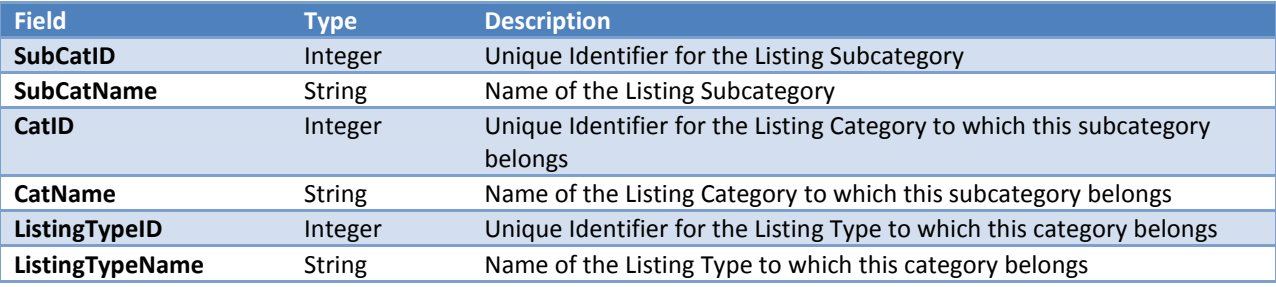

*DATA OBJECT (XML):*

An XML Sample of the default fieldset is provided below.

# GETLISTINGSUBCATS RESPONSE (XML REPRESENTATION)

**<?xml version="1.0" encoding="UTF-8"?> <RESPONSE> <LISTINGSUBCATEGORIES> <SUBCATEGORY> <SUBCATID>23</CATID> <SUBCATNAME>Apartments & Condos</SUBCATNAME>**

```
<CATID>1571</CATID>
                     <CATNAME>Accommodations</CATNAME>
                     <LISTINGTYPEID>1</LISTINGTYPEID>
                     <LISTINGTYPENAME>Website</LISTINGTYPENAME>
              </SUBCATEGORY>
              <SUBCATEGORY>
                     <SUBCATID>50</CATID>
                     <SUBCATNAME>Guest Ranches</SUBCATNAME>
                     <CATID>1571</CATID>
                     <CATNAME>Accommodations</CATNAME>
                     <LISTINGTYPEID>1</LISTINGTYPEID>
                     <LISTINGTYPENAME>Website</LISTINGTYPENAME>
              </SUBCATEGORY>
              <SUBCATEGORY>
                     <SUBCATID>71</CATID>
                     <SUBCATNAME>Hotels & Resorts</SUBCATNAME>
                     <CATID>1571</CATID>
                     <CATNAME>Accommodations</CATNAME>
                     <LISTINGTYPEID>1</LISTINGTYPEID>
                     <LISTINGTYPENAME>Website</LISTINGTYPENAME>
              </SUBCATEGORY>
      </LISTINGSUBCATEGORIES>
       <REQUESTSTATUS>
             <ERRORS></ERRORS>
             <HASERRORS>0</HASERRORS>
              <RESULTS>3</RESULTS>
      </REQUESTSTATUS>
</RESPONSE>
```
#### **GETLISTINGREGIONS – RETURNS STRUCT ACTION: GETLISTINGREGIONS**

*METHOD NAME:* 

getListingRegions

#### *PARAMETERS:*

*STRING USERNAME*

*STRING PASSWORD*

*NUMERIC CATID*

#### *DESCRIPTION:*

Returns a list of all regions of listings which belong to the specified category. If the listing category is an empty string or set to 0, the function will return all active regions.

### *GETLISTINGREGIONS DATA OBJECT (SOAP):*

The data is sent back as a map, containing the following fields by default.

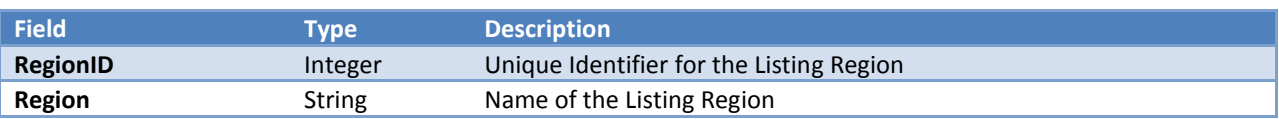

*DATA OBJECT (XML):*

An XML Sample of the default fieldset is provided below.

### GETLISTINGREGIONS RESPONSE (XML REPRESENTATION)

```
<?xml version="1.0" encoding="UTF-8"?>
       <RESPONSE>
              <LISTINGREGIONS>
                     <LISTINGREGION>
                            <REGIONID>1</REGION>
                            <REGION>Downtown</REGION>
                     </LISTINGREGION>
                     <LISTINGREGION>
                            <REGIONID>2</REGION>
                            <REGION>North</REGION>
                     </LISTINGREGION>
                     <LISTINGREGION>
                            <REGIONID>3</REGION>
                            <REGION>South</REGION>
                     </LISTINGREGION>
              </LISTINGREGIONS>
              <REQUESTSTATUS>
                     <ERRORS></ERRORS>
                     <HASERRORS>0</HASERRORS>
                     <RESULTS>3</RESULTS>
              </REQUESTSTATUS>
       </RESPONSE>
```
**GETLISTINGAMENITIES – RETURNS STRUCT ACTION: GETLISTINGAMENITIES**

*METHOD NAME:* 

getListingAmenities

*PARAMETERS:* 

*STRING USERNAME*

*STRING PASSWORD*

#### *DESCRIPTION:*

Returns a list of all amenities

### *GETLISTINGAMENITIES DATA OBJECT (SOAP):*

The data is sent back as a map, containing the following fields by default.

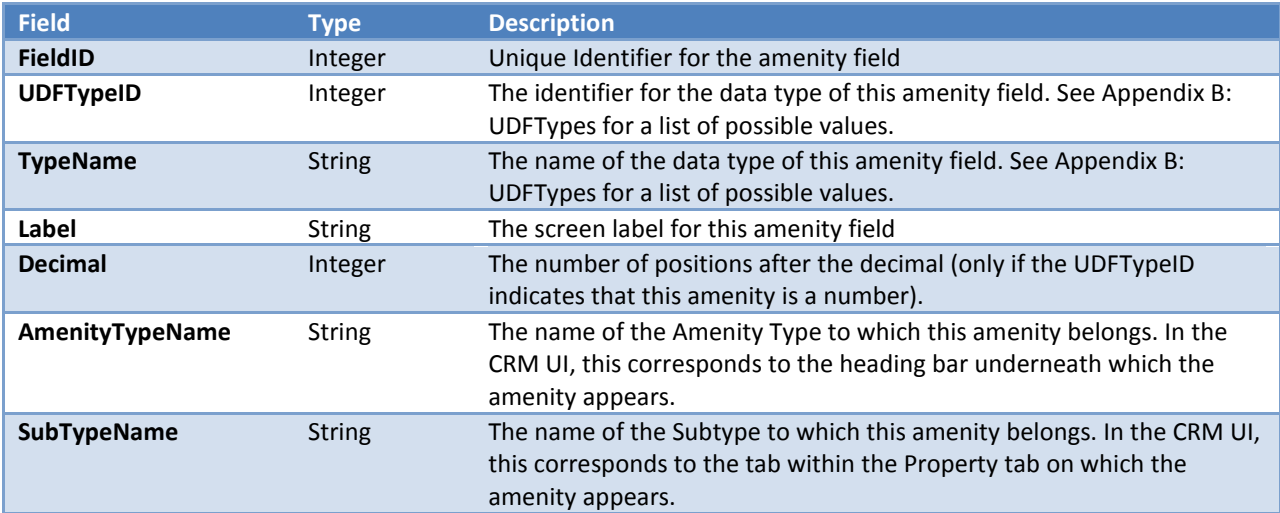

*DATA OBJECT (XML):*

An XML Sample of the default fieldset is provided below.

#### GETLISTINGAMENITIES RESPONSE (XML REPRESENTATION)

```
<?xml version="1.0" encoding="UTF-8"?>
       <RESPONSE>
             <AMENITIES>
                     <AMENITY>
                           <FIELDID>1</FIELDID>
                           <UDFTYPEID>10</UDFTYPEID>
                           <TYPENAME>URL</TYPENAME>
                           <LABEL>Map URL</LABEL>
                           <DECIMAL />
                           <AMENITYGROUPNAME>General</AMENITYGROUPNAME>
                           <AMENITYTABNAME>General</AMENITYTABNAME>
                     </AMENITY>
                     <AMENITY>
                           <FIELDID>2</FIELDID>
                           <UDFTYPEID>4</UDFTYPEID>
                           <TYPENAME>Number</TYPENAME>
                           <LABEL>Total Rooms</LABEL>
                           <DECIMAL>0</DECIMAL>
                           <AMENITYGROUPNAME>General</AMENITYGROUPNAME>
```
**<AMENITYTABNAME>Accommodations</AMENITYTABNAME> </AMENITY> <AMENITY> <FIELDID>8</FIELDID> <UDFTYPEID>12</UDFTYPEID> <TYPENAME>Multi-Select</TYPENAME> <LABEL>Room Service Offered</LABEL> <DECIMAL /> <AMENITYGROUPNAME>General</AMENITYGROUPNAME> <AMENITYTABNAME>Accommodations</AMENITYTABNAME> </AMENITY> </AMENITIES> <REQUESTSTATUS> <ERRORS></ERRORS> <HASERRORS>**0**</HASERRORS> <RESULTS>**3</**RESULTS> </REQUESTSTATUS> </RESPONSE>**

### **GETCOUPONCATS – RETURNS STRUCT ACTION: GETCOUPONCATS**

*METHOD NAME:* 

getCouponCats

*PARAMETERS:* 

*STRING USERNAME*

*STRING PASSWORD*

*DESCRIPTION:*

Returns a list of all coupon categories

### *GETLISTINGREGIONS DATA OBJECT (SOAP):*

The data is sent back as a map, containing the following fields by default.

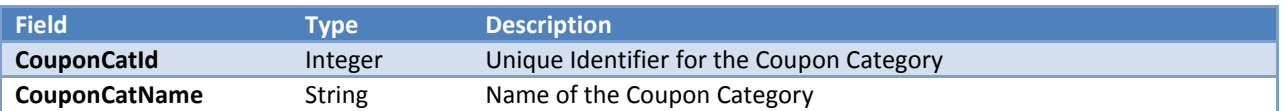

*DATA OBJECT (XML):*

An XML Sample of the default fieldset is provided below.

# GETCOUPONCATS RESPONSE (XML REPRESENTATION)

**<?xml version="1.0" encoding="UTF-8"?> <RESPONSE> <COUPONCATEGORIES> <COUPONCATEGORY> <COUPONCATNAME>Hotel Offers</COUPONCATNAME> <COUPONCATID>1</ COUPONCATID > </COUPONCATEGORY> <COUPONCATEGORY> <COUPONCATNAME>Restaurant Offers</COUPONCATNAME> <COUPONCATID>2</ COUPONCATID > </COUPONCATEGORY> </ COUPONCATEGORIES> </RESPONSE>**

# **GETCOUPONS – RETURNS STRUCT ACTION: GETCOUPONS**

#### *PARAMETERS:*

*STRING USERNAME*

*STRING PASSWORD*

*INTEGER PAGENUM*

*INTEGER PAGESIZE*

*STRUCT FILTERS (SEE APPENDIX A FOR FILTERS)*

#### *DESCRIPTION:*

This is the method used to search the coupons and return back your result set. It uses the same mechanic a getListings to return a datasets based on a filter. Paging is supported. A default page size of 15 is used when no page size is specified or when the page size is sent as 0 and the maximum page size allowed is 50. The API only exposes coupons that are NOT pending and do not have expired postend date, coupons with a null postend date are treated as infinitely active.

#### *GETCOUPONS DATA OBJECT (SOAP):*

The data is sent back as an array of maps (also referred to hereafter as structs or structures) of the type coupons. Please notice the difference between Post Start / End date and Redeem Start / End Date. Ideally coupons should be displayed and filtered on based on the Post Dates NOT the Redeem Dates. Each map by default contains the following fields.

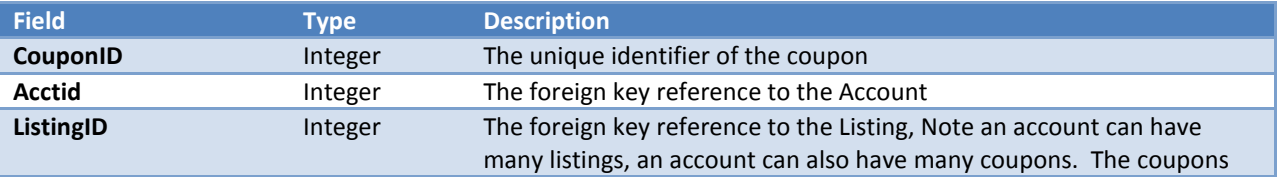

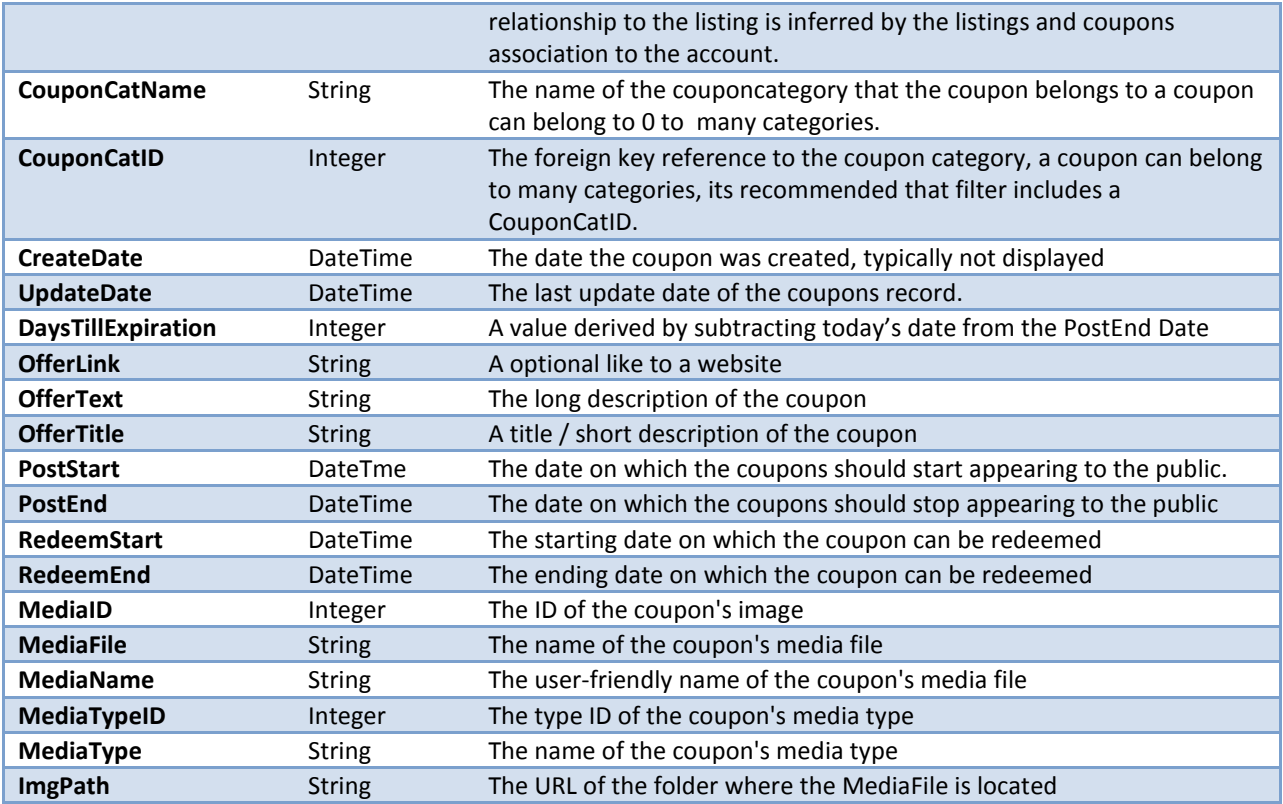

*DATA OBJECT (XML):*

An XML Sample of the default fieldset is provided below.

**<?xml version="1.0" encoding="UTF-8"?>**

**<RESPONSE>**

**<COUPONS>**

**<COUPON>**

**<COUPONCATNAME>Hotel Special Offers</COUPONCATNAME> <POSTSTART>10/1/2009</POSTSTART> <OFFERTEXT>\$10 Off Rooms when booking a room</OFFERTEXT> <UPDATEDATE>12/1/2009</UPDATEDATE> <POSTEND>11/1/2009</POSTEND> <OFFERLINK>http://www.somelink.com</OFFERLINK> <ACCTID>1</ACCTID> <COMPANY>Simpleview</COMPANY> <COUPONID>1</ COUPONID> <CREATEDATE>07/15/2009</CREATEDATE> <REDEEMEND>11/15/2009</ REDEEMEND> <DAYSTILLEXPIRATION>46</DAYSTILLEXPIRATION> <REDEEMSTART>10/15/2009</ REDEEMSTART> <OFFERTITLE>\$10 Off </ OFFERTITLE> <MEDIAID>1</ MEDIAID >**

**<MEDIAFILE> LSTNG-HotelCoupon.jpg</MEDIAFILE> <MEDIANAME>Hotel on Coupon</MEDIANAME> <MEDIATYPEID>2</MEDIATYPEID> <MEDIATYPE>Image</MEDIATYPE> <IMGPATH> http://www.simpleviewinc.com/images/admin/logos/ </IMGPATH> <COUPON>**

**<COUPONS>**

**</RESPONSE>**

# **GETCOUPONSBYCATS – RETURNS STRUCT ACTION: GETCOUPONSBYCATS**

#### *PARAMETERS:*

*STRING USERNAME*

*STRING PASSWORD*

*INTEGER COUPONCATID*

*INTEGER PAGENUM*

*INTEGER PAGESIZE*

*STRUCT FILTERS (SEE APPENDIX A FOR FILTERS)*

#### *DESCRIPTION:*

This is the method used to search the coupons and return back your result set by CouponCategoryID. It uses the same mechanic a getCoupons to return a datasets based on a filter. Paging is supported. A default page size of 15 is used when no page size is specified or when the page size is sent as 0 and the maximum page size allowed is 50. The API only exposes coupons that are NOT pending and do not have expired postend date, coupons with a null postend date are treated as infinitely active.

*GETCOUPONSBYCATS DATA OBJECT (SOAP):*

Refer to the method GetCoupons for an example of what this method returns.

#### *DATA OBJECT (XML):*

Refer to the method GetCoupons for an example of what this method returns.

### **GETCOUPONSBYLISTINGID – RETURNS STRUCT ACTION: GETCOUPONSBYLISTINGID**

*PARAMETERS:* 

*STRING USERNAME*

*STRING PASSWORD INTEGER LISTINGID INTEGER PAGENUM INTEGER PAGESIZE DATE REDEEMSTART DATE REDEEMEND STRING KEYWORDS*

### *DESCRIPTION:*

This is the method used to search the coupons and return back your result set by listingID. It differs from all other methods of this type and allows you to filter only on redeem start and end dates as well as a keyword. The keyword searches in the offer text and title. Paging is supported. A default page size of 15 is used when no page size is specified or when the page size is sent as 0 and the maximum page size allowed is 50. The API only exposes coupons that are NOT pending and do not have expired postend date, coupons with a null postend date are treated as infinitely active.

#### *GETCOUPONSBYLISTINGID DATA OBJECT (SOAP):*

Refer to the method GetCoupons for an example of what this method returns.

*DATA OBJECT (XML):*

Refer to the method GetCoupons for an example of what this method returns.

### **GETCOUPON – RETURNS STRUCT ACTION: GETCOUPON**

*METHOD NAME:* 

getCoupon

#### *PARAMETERS:*

*STRING USERNAME*

*STRING PASSWORD*

*INTEGER COUPONID*

*INTEGER UPDATEHITS*

#### *DESCRIPTION:*

Returns a single coupon structure.

*GETCOUPON DATA OBJECT (SOAP):*

The data is sent back as a map, containing the following fields. It has the same structure as the coupons returned by get getCoupon

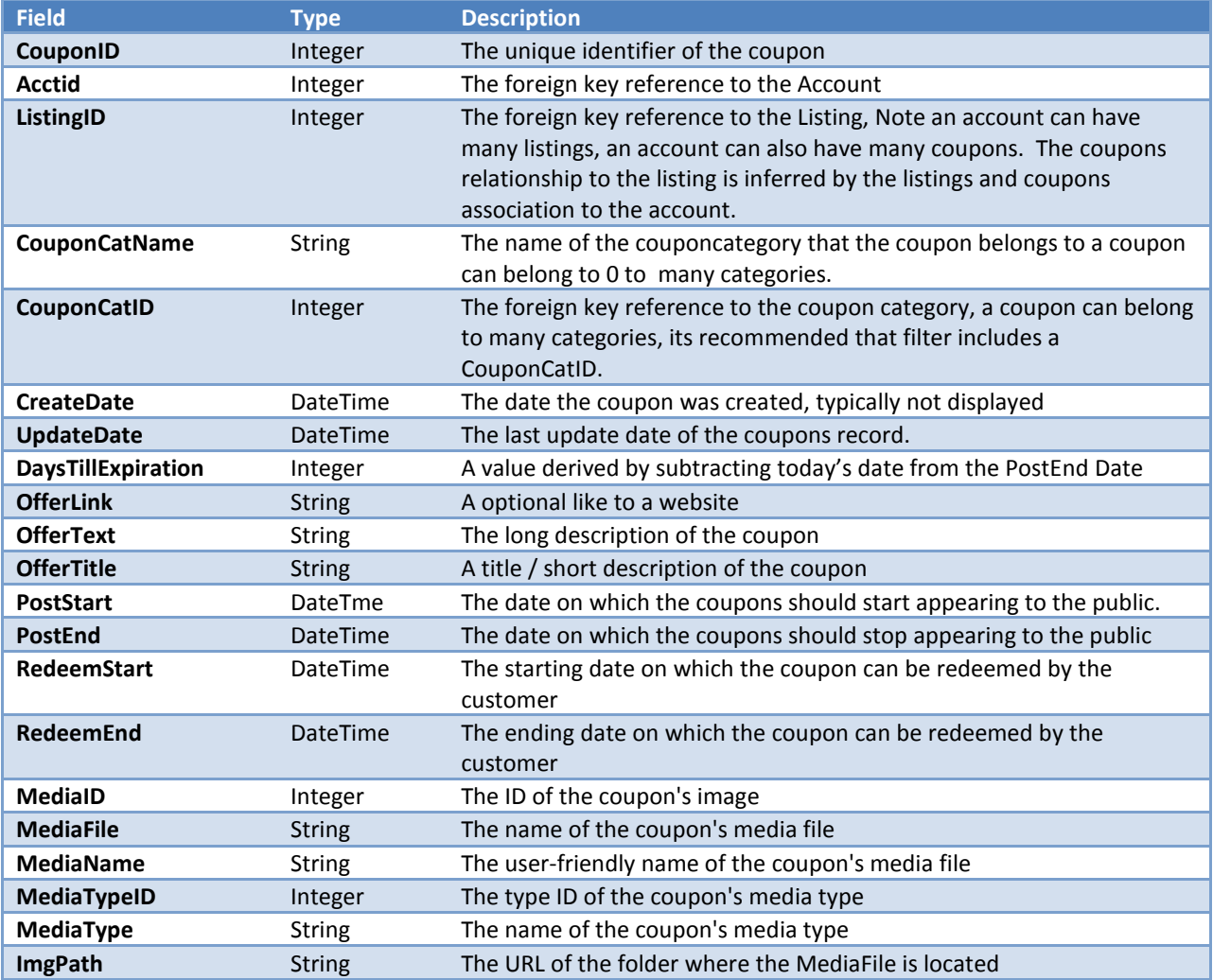

*DATA OBJECT (XML):*

An XML Sample of the default fieldset is provided below.

#### GETCOUPON RESPONSE (XML REPRESENTATION)

```
<?xml version="1.0" encoding="UTF-8"?>
```
#### **<RESPONSE>**

#### **<COUPON>**

**<COUPONCATNAME>Hotel Special Offers</COUPONCATNAME> <POSTSTART>10/1/2009</POSTSTART> <OFFERTEXT>\$10 Off Rooms when booking a room</OFFERTEXT> <UPDATEDATE>12/1/2009</UPDATEDATE> <POSTEND>11/1/2009</POSTEND>**

**<OFFERLINK>http://www.somelink.com</OFFERLINK> <ACCTID>1</ACCTID> <COMPANY>Simpleview</COMPANY> <COUPONID>1</ COUPONID> <CREATEDATE>07/15/2009</CREATEDATE> <REDEEMEND>11/15/2009</ REDEEMEND> <DAYSTILLEXPIRATION>46</DAYSTILLEXPIRATION> <REDEEMSTART>10/15/2009</ REDEEMSTART> <OFFERTITLE>\$10 Off </ OFFERTITLE> <MEDIAID>1</ MEDIAID > <MEDIAFILE> LSTNG-HotelCoupon.jpg</MEDIAFILE> <MEDIANAME>Hotel on Coupon</MEDIANAME> <MEDIATYPEID>2</MEDIATYPEID> <MEDIATYPE>Image</MEDIATYPE> <IMGPATH> http://www.simpleviewinc.com/images/admin/logos/</IMGPATH> <COUPON>**

**</RESPONSE>**

#### **UPDATEHITS – RETURNS BOOLEAN ACTION: UPDATEHITS**

*METHOD NAME:* 

updateHits

*PARAMETERS:* 

*STRING USERNAME*

*STRING PASSWORD*

*INTEGER HITTYPEID (SEE APPENDIX C FOR HITTYPEIDS)*

*INTEGER RECID*

*DATE HITDATE*

#### *DESCRIPTION:*

This method is used to update the hit count for listing, coupons, click-thru etc.

# **APPENDIX A: FILTER REFERENCE**

# FILTER AND FILTER GROUP OVERVIEW

A Filter is a data object used to specify which listings the getListings method should return. It represents a condition that the listing must meet in order to be returned in the Response structure's Listings structure.

A filter is defined by 4 fields – the field to check (broken out into a fieldname and a fieldcategory), the operator to apply, and the value to compare it to.

A Filter Group is a set of one or more filters, along with a logical operator that tells the getListings method how to combine these filters (if there is more than one). The Filters parameter to the getListings method should in fact be a Filter Group structure.

# FILTERGROUP STRUCTURE

*FILTERGROUP DATA OBJECT (SOAP):*

The data is sent as a map, containing the following fields.

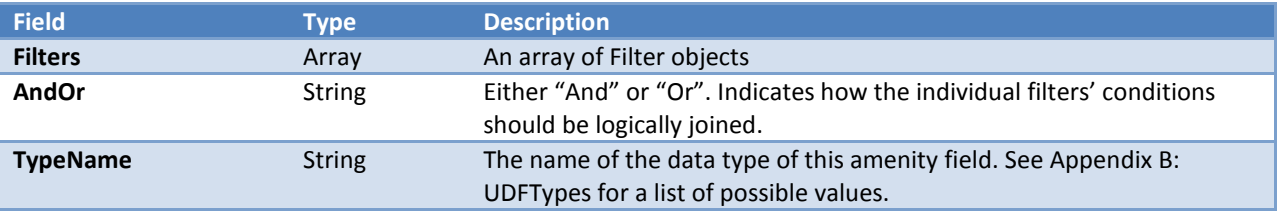

*FILTERGROUP DATA OBJECT EXAMPLE (XML):*

An XML fragment of a FilterGroup object is provided below.

```
<FILTERGROUP>
       <FILTERS>
              <ITEM>
                     <FILTERTYPE>GREATER THAN</FILTERTYPE>
                     <FIELDCATEGORY>LISTING</FIELDCATEGORY>
                     <FILTERVALUE>20</FILTERVALUE>
                     <FIELDNAME>LISTINGID</FIELDNAME>
              </ITEM>
              <ITEM>
                     <FILTERTYPE>NOT EQUAL TO</FILTERTYPE>
                     <FIELDCATEGORY>LISTING</FIELDCATEGORY>
                     <FILTERVALUE>10</FILTERVALUE>
                     <FIELDNAME>CATID</FIELDNAME>
              </ITEM>
       </FILTERS>
       <ANDOR>AND</ANDOR>
</FILTERGROUP>
```
*ADVANCED FILTERGROUP DATA OBJECT EXAMPLE (XML):*

# **<FILTERGROUP>**

```
<FILTERS>
              <ITEM>
                     <FILTERTYPE>GREATER THAN</FILTERTYPE>
                     <FIELDCATEGORY>LISTING</FIELDCATEGORY>
                     <FILTERVALUE>20</FILTERVALUE>
                     <FIELDNAME>LISTINGID</FIELDNAME>
              </ITEM>
              <ITEM>
                     <FILTERTYPE>NOT EQUAL TO</FILTERTYPE>
                     <FIELDCATEGORY>LISTING</FIELDCATEGORY>
                     <FILTERVALUE>10</FILTERVALUE>
                     <FIELDNAME>CATID</FIELDNAME>
              </ITEM>
              <ITEM>
                     <FILTERS>
                             <ITEM>
                                    <FILTERTYPE>LESS THAN</FILTERTYPE>
                                    <FIELDCATEGORY>LISTING</FIELDCATEGORY>
                                    <FILTERVALUE>6000</FILTERVALUE>
                                    <FIELDNAME>LISTINGID</FIELDNAME>
                             </ITEM>
                             <ITEM>
                                    <FILTERTYPE>NOT EQUAL TO</FILTERTYPE>
                                    <FIELDCATEGORY>LISTING</FIELDCATEGORY>
                                    <FILTERVALUE>25</FILTERVALUE>
                                    <FIELDNAME>CATID</FIELDNAME>
                            </ITEM>
                     </FILTERS>
                     <ANDOR>OR</ANDOR>
              </ITEM>
       </FILTERS>
       <ANDOR>AND</ANDOR>
</FILTERGROUP>
```
# FILTER STRUCTURE

*FILTER DATA OBJECT (SOAP):*

The data is sent as a map, containing the following fields.

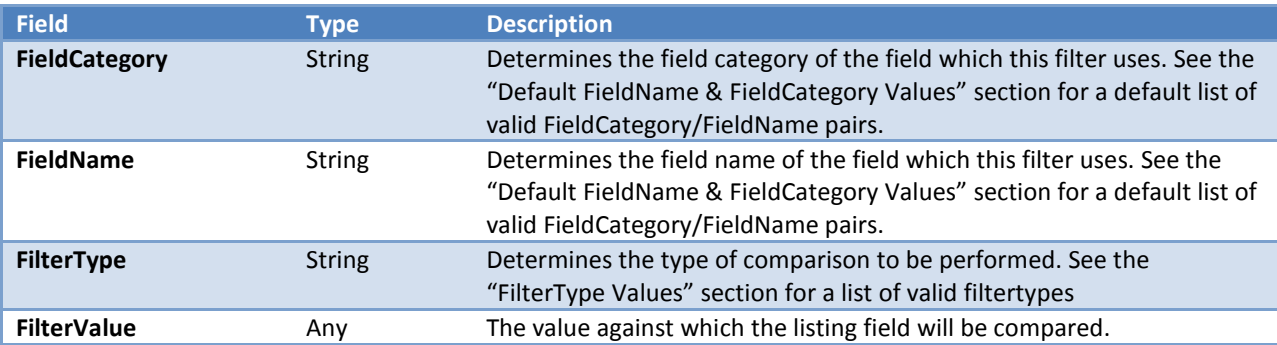

# <span id="page-25-0"></span>*FILTER DATA OBJECT EXAMPLE (XML):*

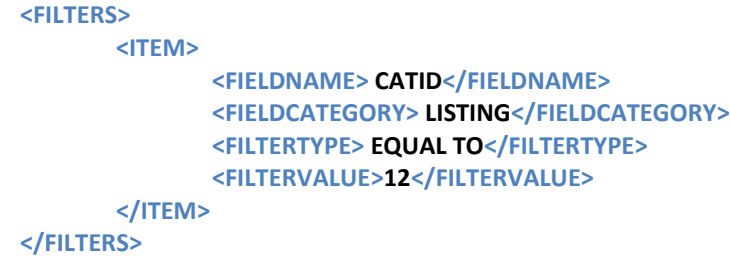

# DEFAULT FIELDNAME & FIELDCATEGORY VALUES

The following table gives the default values which can be used for FieldCategory and FieldName in a Filter structure. To have any additional relevant fields allowed in your filters, please contact the project manager assigned to the project and let them know which additional client fields you will need.

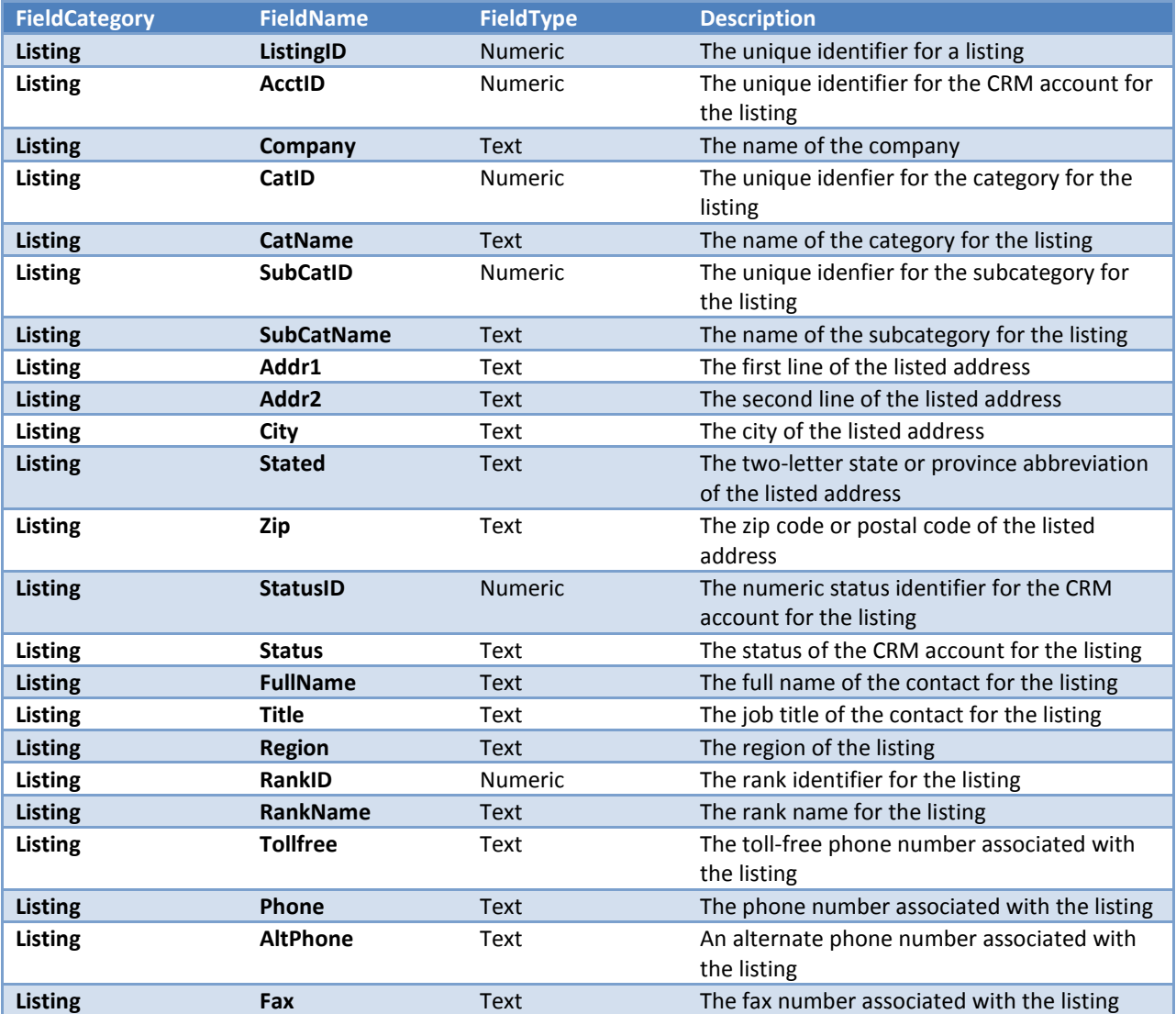

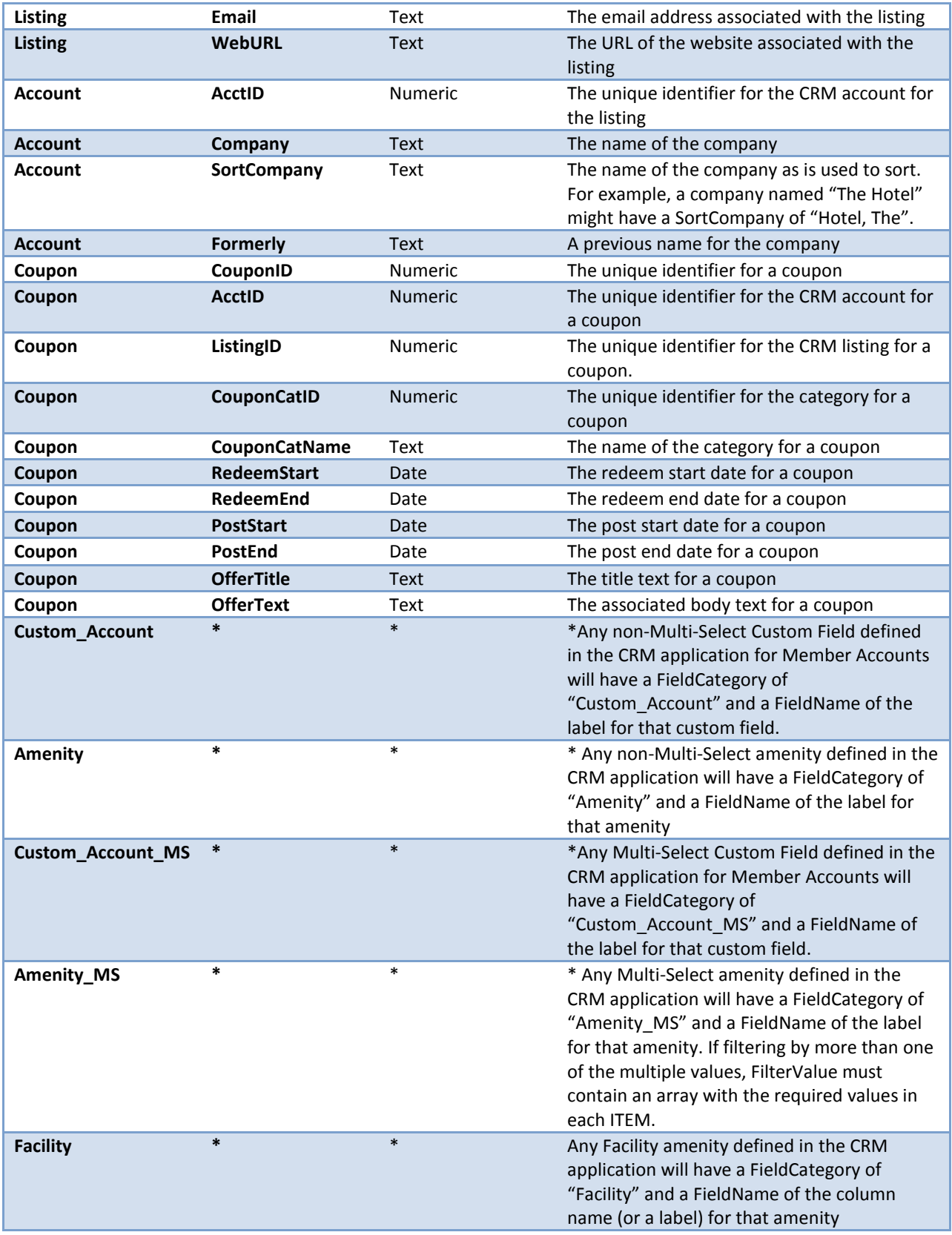

# <span id="page-27-0"></span>FILTERTYPE VALUES

The following table gives the values which can be used for FilterType in a Filter structure. When the FilterType indicates "Single Value", that means that the FilterValue allows for a single data value. When the FilterType indicates "Multiple Value", that means that the FilterValue allows for an array.

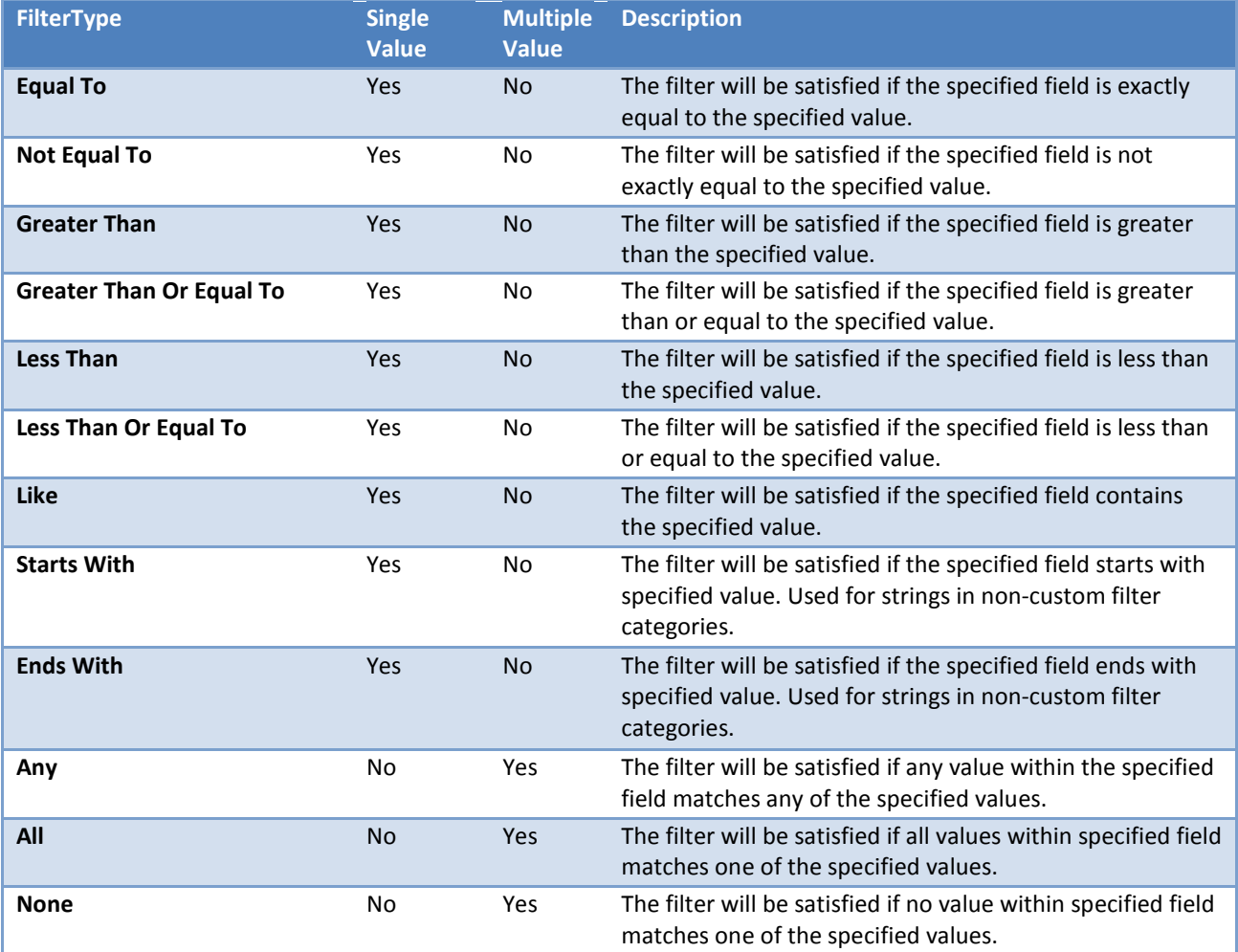

# <span id="page-28-0"></span>**APPENDIX B: UDFTYPES**

The following values can be returned for the UDFTypeID and TypeName fields in the Amenity structure.

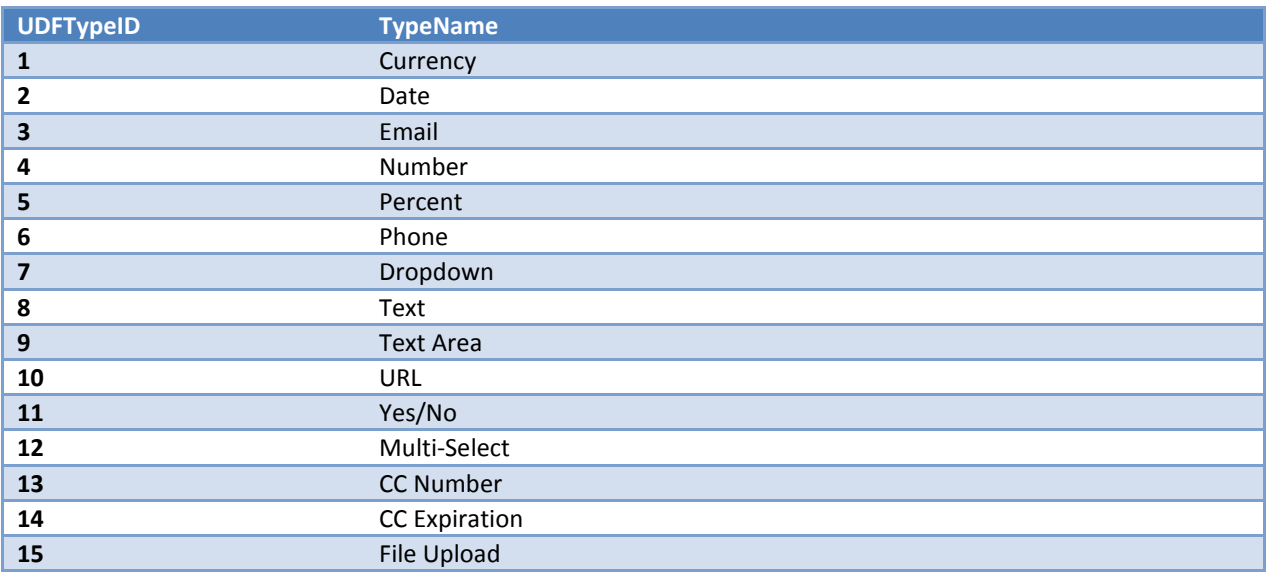

# **APPENDIX C: HITTYPES**

The following values are Listing Hit Types, which should be passed in the updateHits() function. Not all of them might be active at all times.

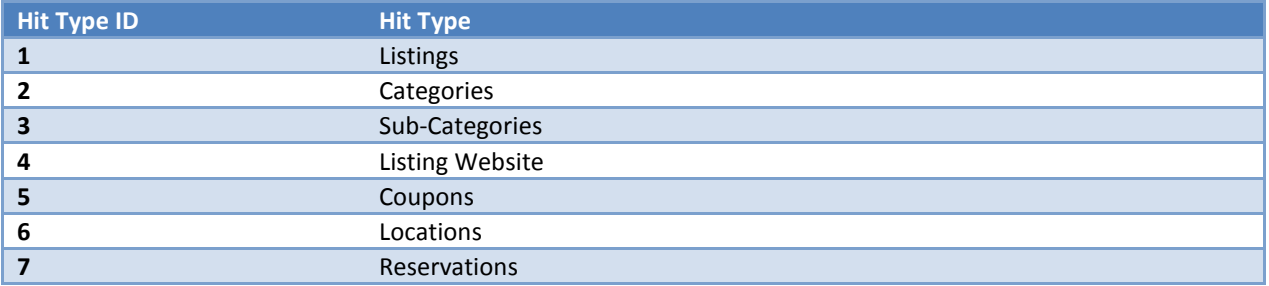